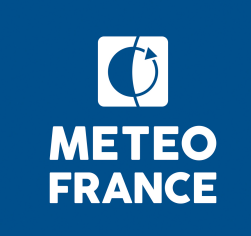

## **CMIP6 Tech**

24 Juillet 2018

## **Tour d'horizon**

- problèmes beaufix : assez calme
	- ― 2 plantage MPI en HR (bessieres)
	- ― 1 SIGSEGV dans diawri
- Eclis en mode 'par job' (LIOXSAFE=1)
	- ― Eprouvé sur plusieurs simus
	- ― Monitoring adapté
	- ― Pas eu besoin de la facilité de rerun sur plantage …
	- ― Phase finale plus lourde, mais OK
	- ― **Adopté !**
	- ― **Attention à bien faire le nettoyage manuel de IOXKEEPDIR!**
- Phase finale d'une simu par assemble and QC.sh
	- ― Ca finit par marcher
	- Pngc lourd ; on garde ? Oui, pas gênant ; traduire en cdo, éventuellement
	- ― Organisation des outputs/mail de : assemblage, nctime, pnqc ? Mieux vaudrait isoler les sorties de safte\_ftput dans un fichier listing à part
- nctime

.

- Utiliser externals/nctime-4.5/nctime\_wrapper.sh (param à jour)
- ― Encore pb d'OOM sur certaines configs
- Verbosité d'Eclis :
	- ― 50 Mo de listing par job, on peut envisager d'éviter le « set -x » par endroits (postxios\_inc.sh)
	- ― 21.000 fichiers dans listings/ pour historical, : à structurer avec un répertoire par job
	- 43Kfichiers pour 500 ans de piControl, soit 1.5Go en tgz : volume pas gênant

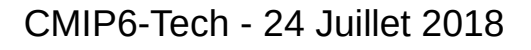

## **Suite et fin**

- Fréquence des Cfsubhr : il s'avère que CFMIP demande 30 minutes
	- ― "CFsubhr\_frequency" : "2ts", dans **settings\_CNRM-CERFACS\_CFsubhr30min.py**
	- ― Mettre aussi
		- ► **NCTIME="CFsubhr\_frequency=30 \$CMIP6/externals/nctime-4.5/nctime\_wrapper.sh"**
		- ► (Fichier param exemple à adapter)
	- ― Post-traitement d'échantillonage à réaliser sur les simus lancées sans ça ; à ce jour
		- ► beaufix
			- CNRM-CM6-1\_amip\_r1, et amip\_r1i1p1f2\_amip\_AGCM\_1979\_v2
			- CNRM-CM6-1 historical r1 et r2
		- ► Prolix
			- CNRM-CM6-1 historical r3
			- CNRM-ESM2-1\_amip\_r1, esm-hist\_r1, hist-1950HC\_r1, historical\_r1i1p1f2
			- CNRM-ESM2-1 hist-piNTCF r1 à r3
		- ► A tester : ncks -v time,1,,2
- Charge des machines :  $\sim$  300 nœuds beaufix, et 200 prolix
- EM et /cnrm/cmip6 :
	- ― encore à faire
	- ― Organisation à la DRS CMIP6
- Voir les capacités de CliMAF pour accéder dynamiquement aussi bien à des données locales que via ftp.
- Compilation Xios sur PC pour link avec Arpege, son compilo et ses biblis: à creuser

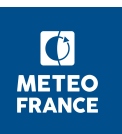